## Development of a New Logstructured File System for Linux

#### Ryusuke Konishi NTT Cyber Space Laboratories October 19, 2005

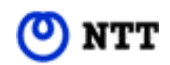

Copyright © 2005, Nippon Telegraph and Telephone Corporation

# **Motivation**

- Goals for the Linux file system
	- Reliability and recovery time
		- $\rightarrow$  Improved significantly by journaling file systems. But still have problems and recovery can fail.

Recent reliability patches by Hifumi (NTT)

- $\bullet$  Ext3: 3 patches
- ReiserFS: 2 patches

#### Online snapshot: easy recovery of past data

• Commercial storage systems are costly

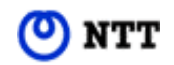

#### Another Approach: Log-structured File System

- LFS appends modified data instead of overwriting
	- –Fast recovery: comparable to journaling file systems
	- – Suits data salvage and snapshot; improves restorability (e.g. covers operational errors)
	- Fewer seeks; high write performance

#### Aim of NILFS project: Aim of NILFS project: offering LFS as an alternative for Linux offering LFS as an alternative for Linux

**NILFS** = **N**ew **I**mplementation of a **L**og-structured **F**ile **S**ystem

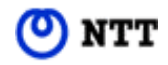

# Related Projects

- LinLogFS
	- Implemented for kernel 2.2
	- Abandoned
- LFS with snapshot by Pradeep Padala –Similar aim; we desire to cooperate
- Others
	- –BSD-LFS (available for 4.4BSD, NetBSD)
	- –Commercial products (e.g. NetApp WAFL)

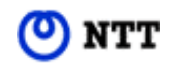

# Development Goals of NILFS

- Satisfy OSDL DCL technical capabilities
	- Reliable file system writes
	- –Reliable file system operation
- Improve operability with snapshots support
- Satisfy both performance and reliability

–Taking advantage of LFS on Linux

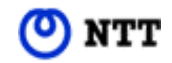

# What is LFS? (1)

• Disk layout

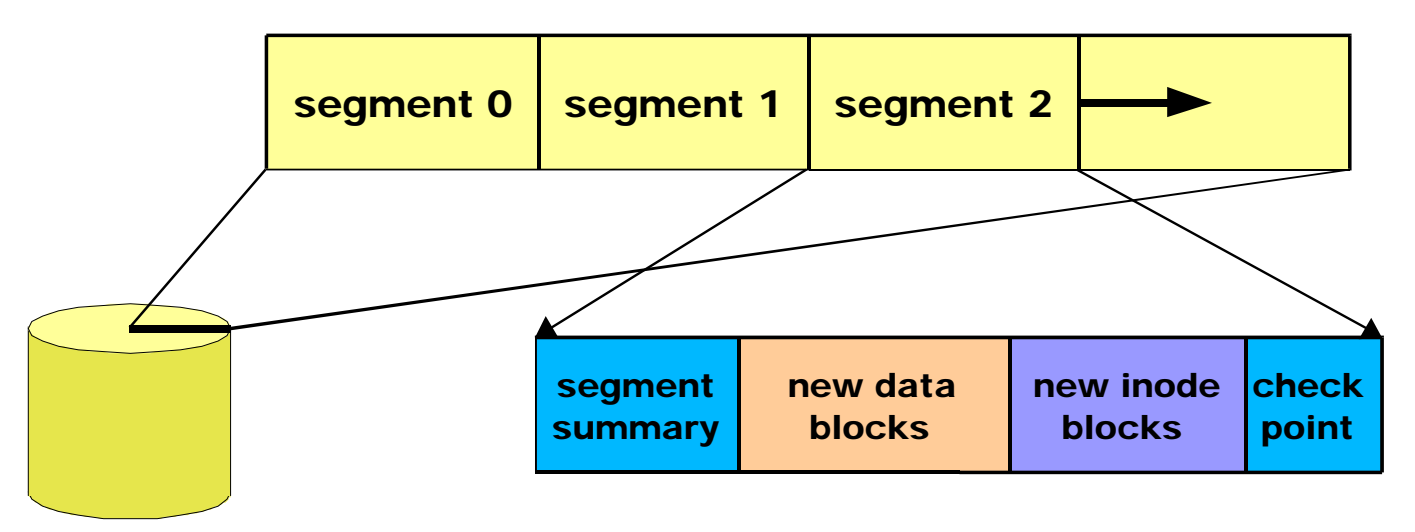

- $\bullet$  Disk write in LFS
	- Modified data and meta-data are written in empty segments
	- Occurrence of Intermediate state is avoided by DB-like techniques (i.e. check-pointing)

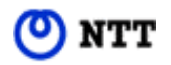

# What is LFS? (2)

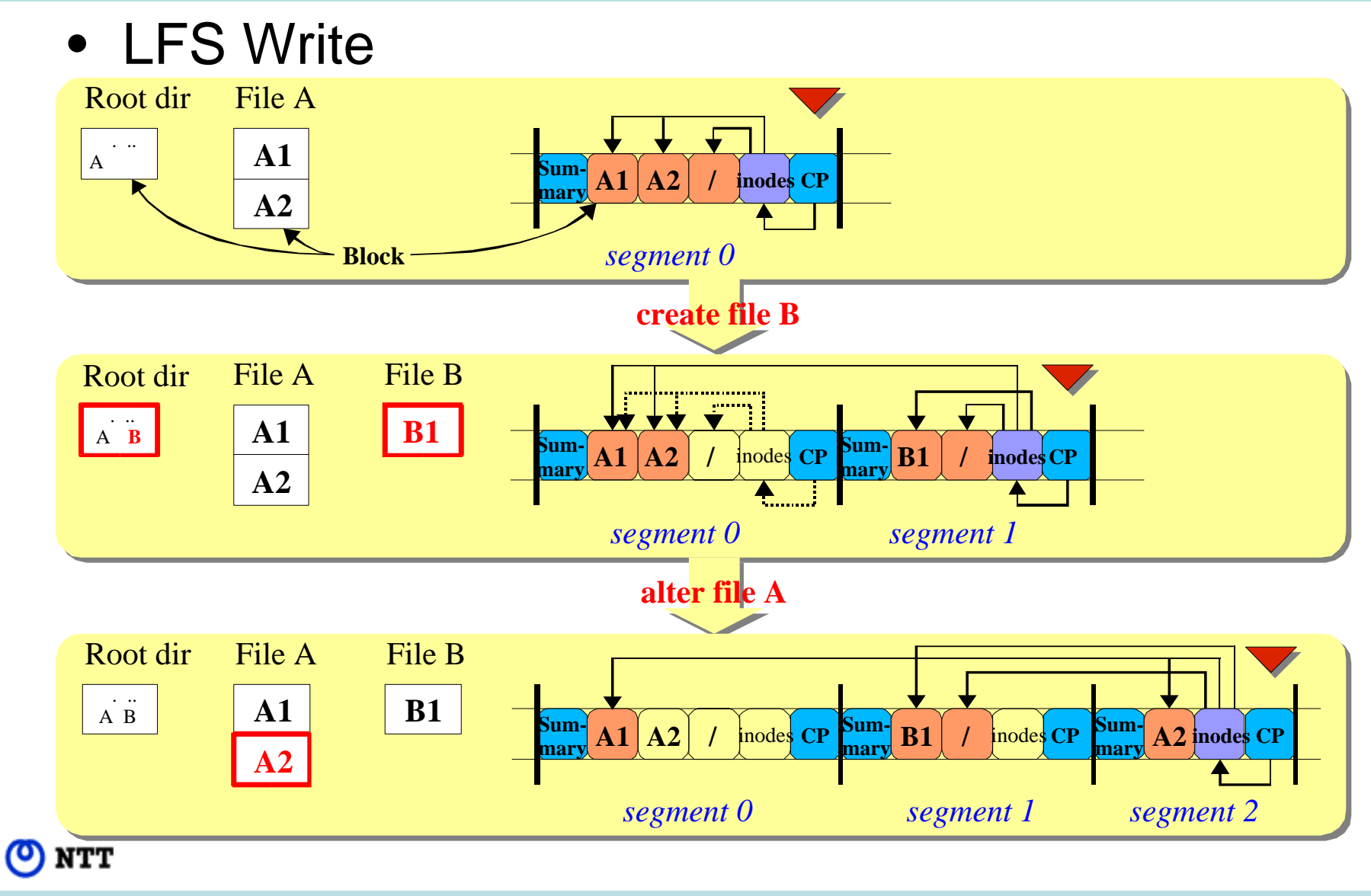

# What is LFS? (3)

- $\bullet$  Garbage Collection (Cleaner)
	- Reuse of segments while writing
	- –A key challenge in LFS with snapshot

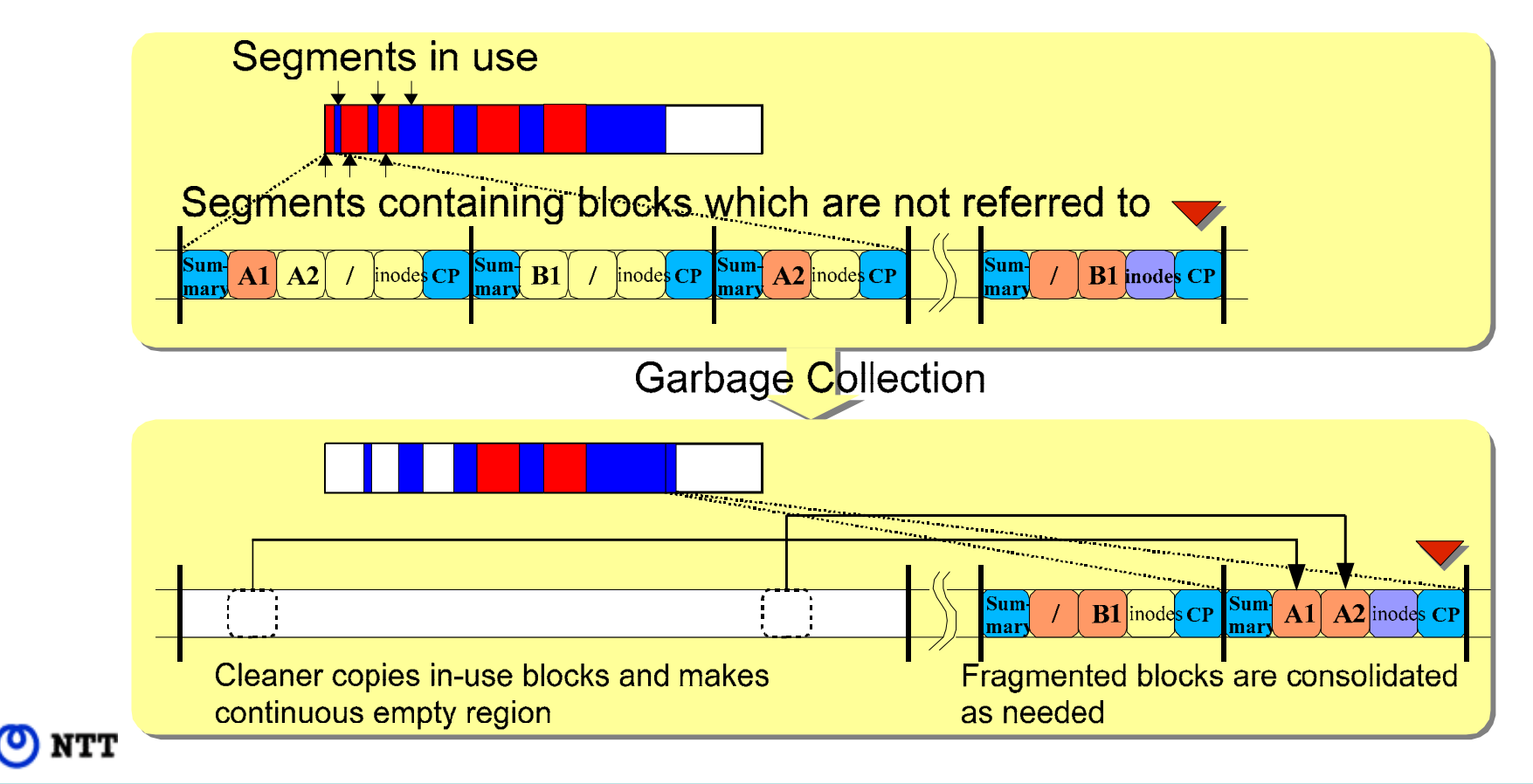

# Features of NILFS (1)

- Simultaneously mountable snapshots
	- Allow users and tools to enter past directory trees (i.e. time domain extendable namespace)
	- –Can clip consistent state; help online backup
- Immediate recovery after system crash
	- –Safer recovery without overwriting meta data
- Complies with Linux FS-semantics

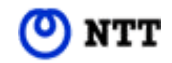

# Features of NILFS (2)

- B-tree based file and inode management
	- Enable fast lookup
	- – Adopted in modern file systems, but difficult to implement for LFS because blocks are relocatable
- 64-bit data structures
	- –support many files, large files and disks.
- Loadable kernel module
	- no recompilation of the kernel is required.

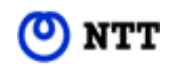

#### Snapshots: Example of Use

```
# mount –t nilfs /dev/sda3 /home
…# inspect /dev/sda3
…nilfs> listcp
 137686 66 Wed Oct 5 14:48:51 MajorCP|LogiBegin|LogiEnd
  …150528 1852 Wed Oct 15 14:54:01 MajorCP|LogiBegin|LogiEnd
  …# mkdir /home-last-week /home-5-minutes-ago
# mount –t nilfs –r –o cp=137686 /dev/sda3 /home-last-week
# mount –t nilfs –r –o cp=150528 /dev/sda3 /home-5-minutes-
  ago
```
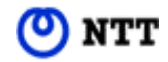

# Write Performance

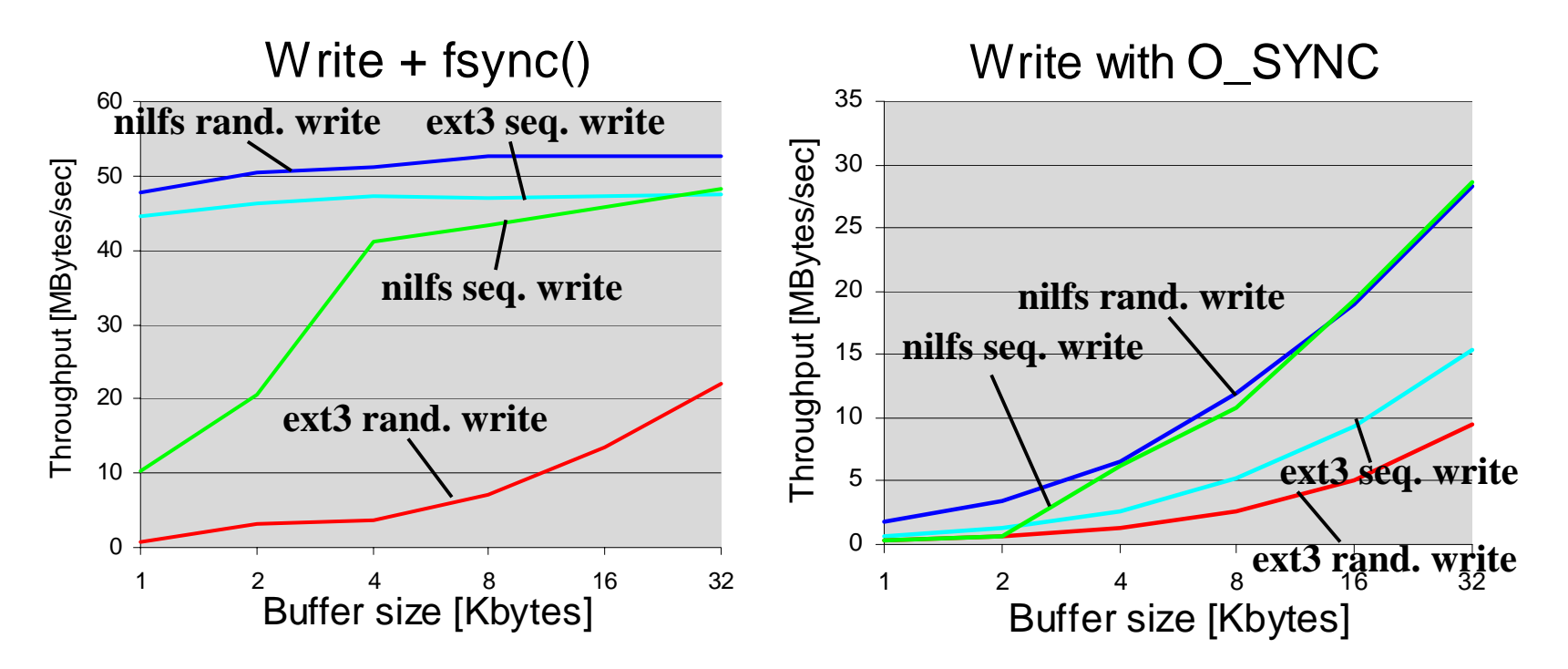

• Measured by iozone; measurement environment and conditions are as follows:

Measurement PC

- CPU: Pentium 4 3.0GHz
- Memory: 1GBytes
- Disk: IDE (Ultra-ATA 7,200rpm)

#### Condition of Comparison

- Ext3 journaling mode: Ordered (default)
- •No garbage collection (NILFS)
- •Kernel version: 2.6.13
- •Random write: Overwrite
- •Sequential write: New creation
- File size: 512MB

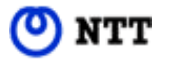

Copyright © 2005, Nippon Telegraph and Telephone Corporation

# Read Performance

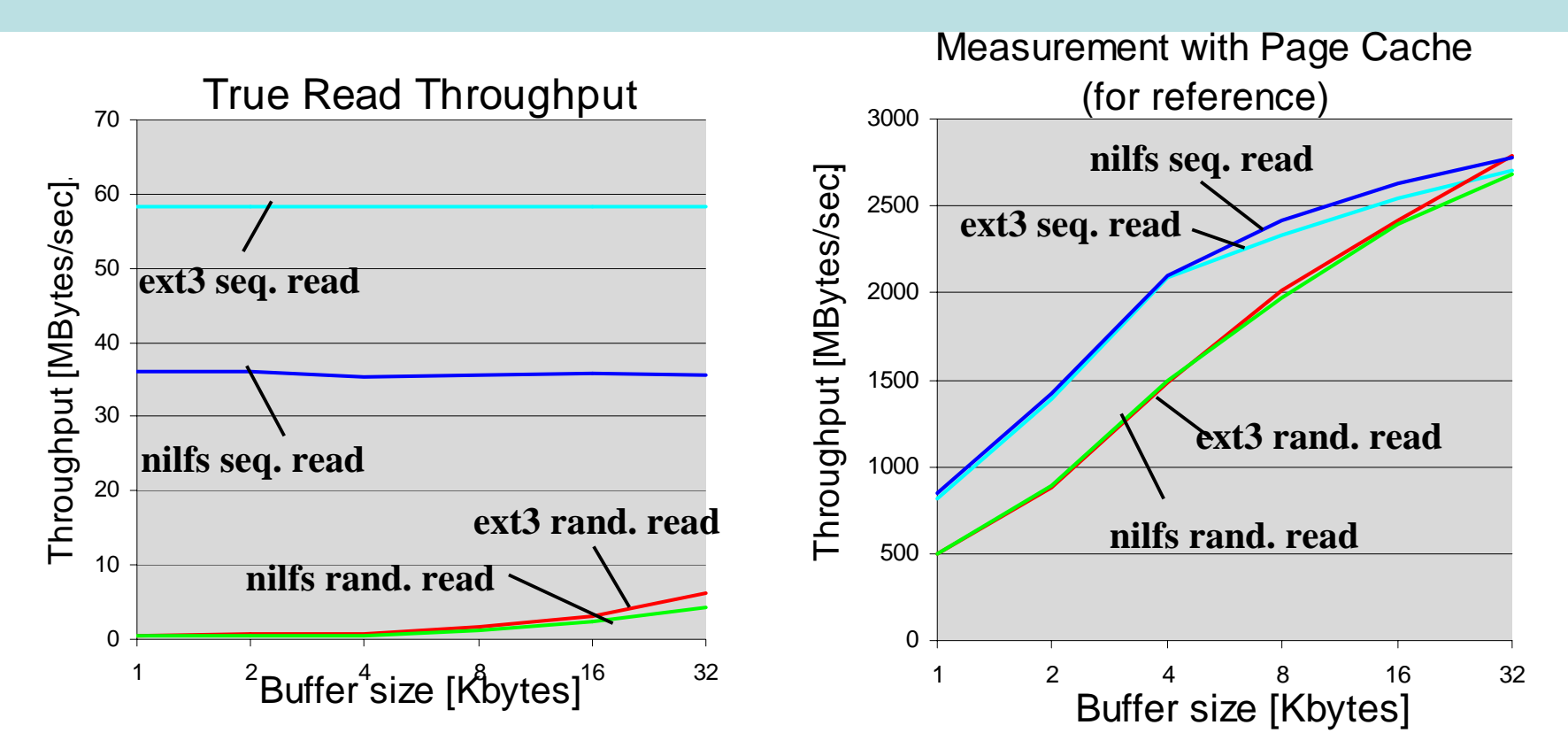

• Measured by iozone; measurement environment and conditions are as follows:

Measurement PC

NTT

- CPU: Pentium 4 3.0GHz
- Memory: 1GBytes
- Disk: IDE (Ultra-ATA 7,200rpm)

Condition of Comparison

- •Ext3 journaling mode: Ordered (default)
- •No garbage collection (NILFS)
- •Kernel version: 2.6.13
- •File size: 512MB
- •Cache is flushed by umount/mount for true read

# Development Status

- Implemented
	- Basic operations
		- mount(), umount(), open(), read(), write(), fsync(),…
	- Basic snapshot functions
	- Simple roll-backing and roll-forwarding
- Not implemented
	- –Cleaner (GC)
	- –Snapshot management mechanism
	- –B-tree base directory management
	- –Performance tuning (e.g. read ahead)
	- And all the rest …

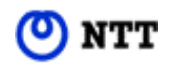

# Further Development Plans

- Project has just begun
	- "Time-domain" tools (e.g. tls, tdiff, tgrep, tfind, ttar and so on)
	- GUI tools
	- Real "delete" function
		- wipes out past data to enhance security
	- Efficient synchronous write operations
		- fsync(), open() with O\_SYNC, and so on
	- –GNU GRUB support
	- And more …

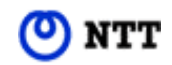

# Status of Distribution

- Licensed under GPL
- Downloadable from the NILFS Homepage
	- primary: http://www.nilfs.org/
	- mirror: http://nilfs.sourceforge.net/
- NILFS ML (in preparation)
- Positive response
	- – Picked up by many domestic and overseas news sites
	- We'd like to activate discussions in LKML

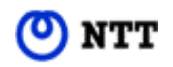

# Future Plans

- Continue the development
	- frequent updates
- Involve outside developers
	- Currently several hackers in NTT Lab.
- Promotion
- Shoot for merge into the mainline kernel

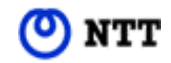